### **On-line Mathematical Utilities for Java Enabled Devices**

#### **TNC/CUC 2003. May 18-22**

**Damir Krstini damir.krstinic@fesb.hr Ivan Slapni'ar http://www.fesb.hr/~slap**

### Outline

 Applications for solving computationally demanding scientific and engineering problems on powerful servers using Java enabled mobile devices as terminal equipment.

### Motivation:

- To provide fast and accurate numerical solution to complex and computationally demanding engineering problems "on site", without need to take the job to the laboratory
- To enable mobile users to access powerful servers (including parallel computers) using small, light and affordable terminal equipment like GSM phones

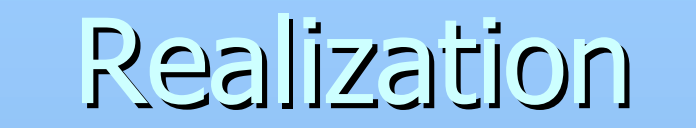

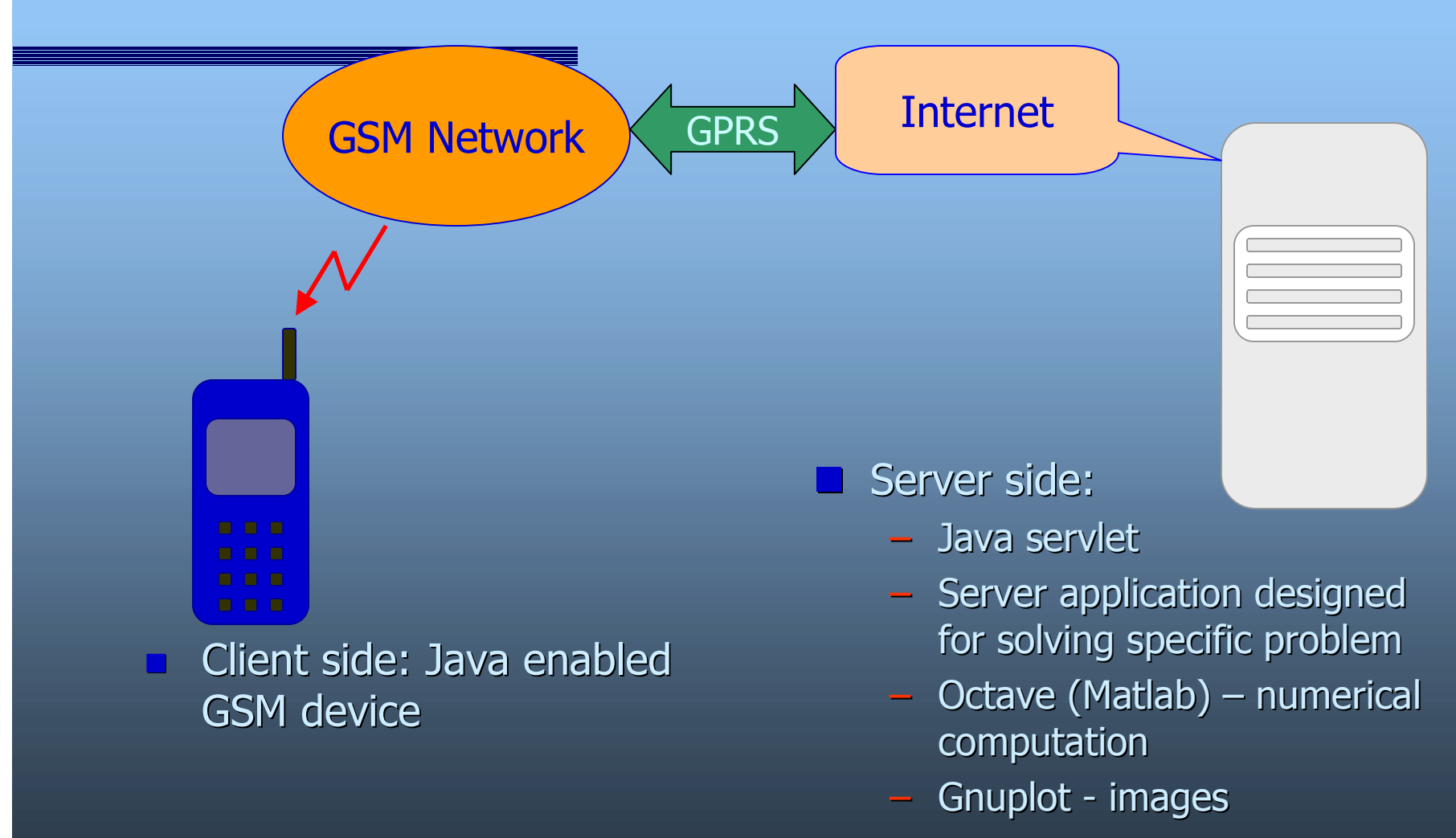

### **GSMLab**

Interface for **GNU Octave**:

- ñ High level language primarily intended for numerical computations
- $-$  High compatibility with matlab, which is de facto standard in scientific and engineering calculations
- **Tool for wide range of engineering problems,** not limited to a set of problems specific software can solve
- Graphical representation of numerical results
- User must know Octave (Matlab) syntax

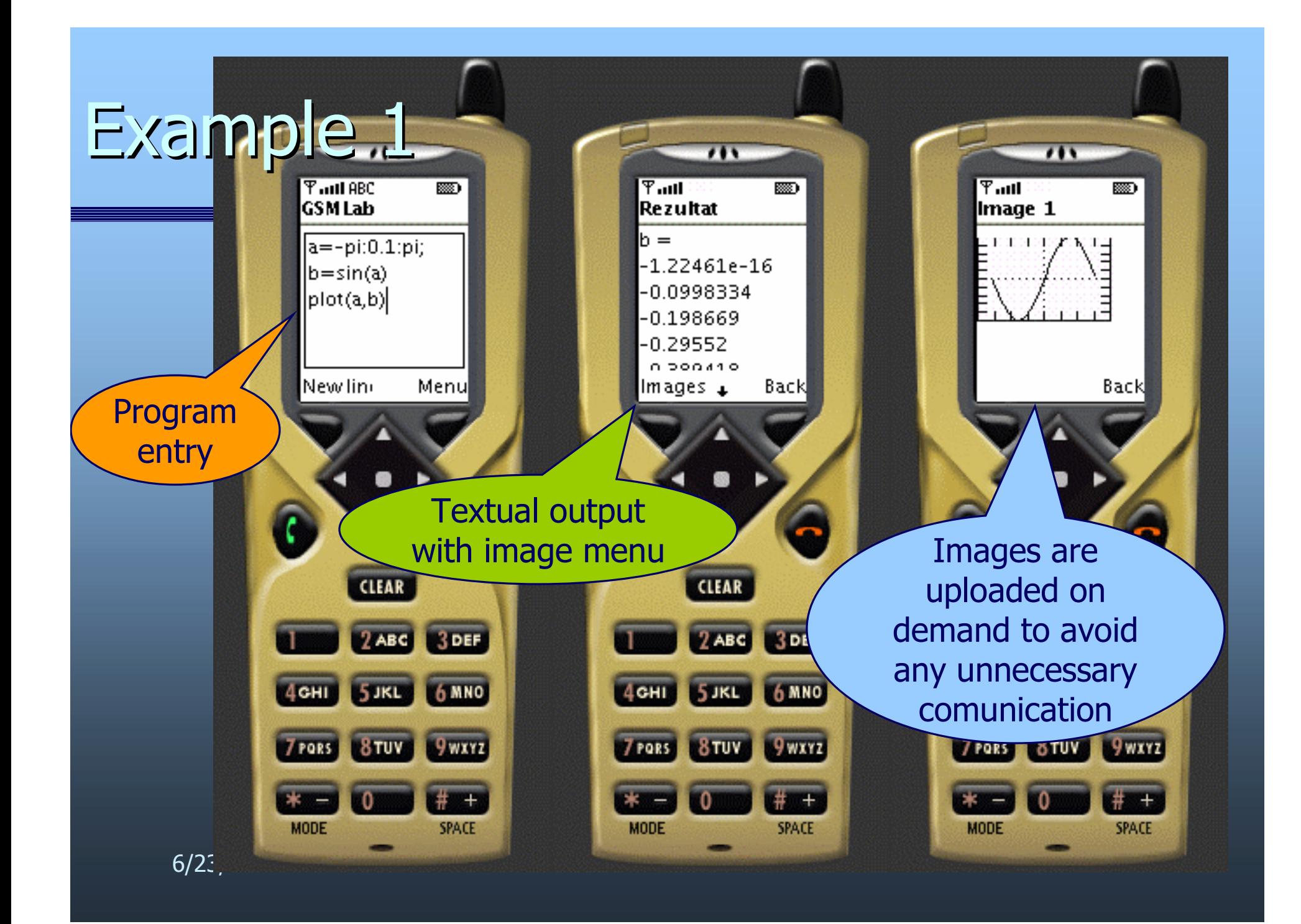

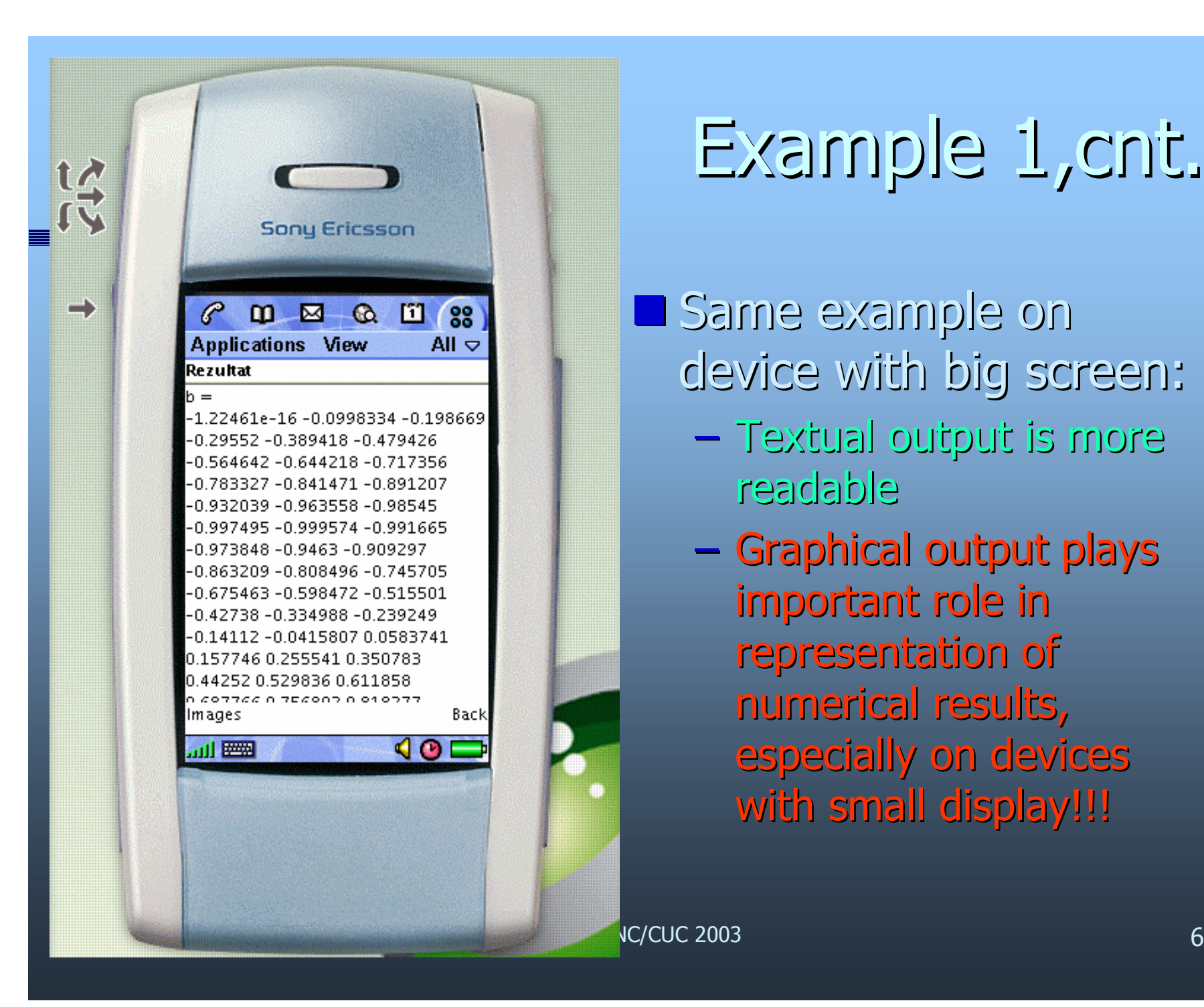

# Example 1,cnt.

**Same example on** device with big screen:

- ñ Textual output is more readable
- Graphical output plays important role in representation of numerical results, especially on devices with small display!!!

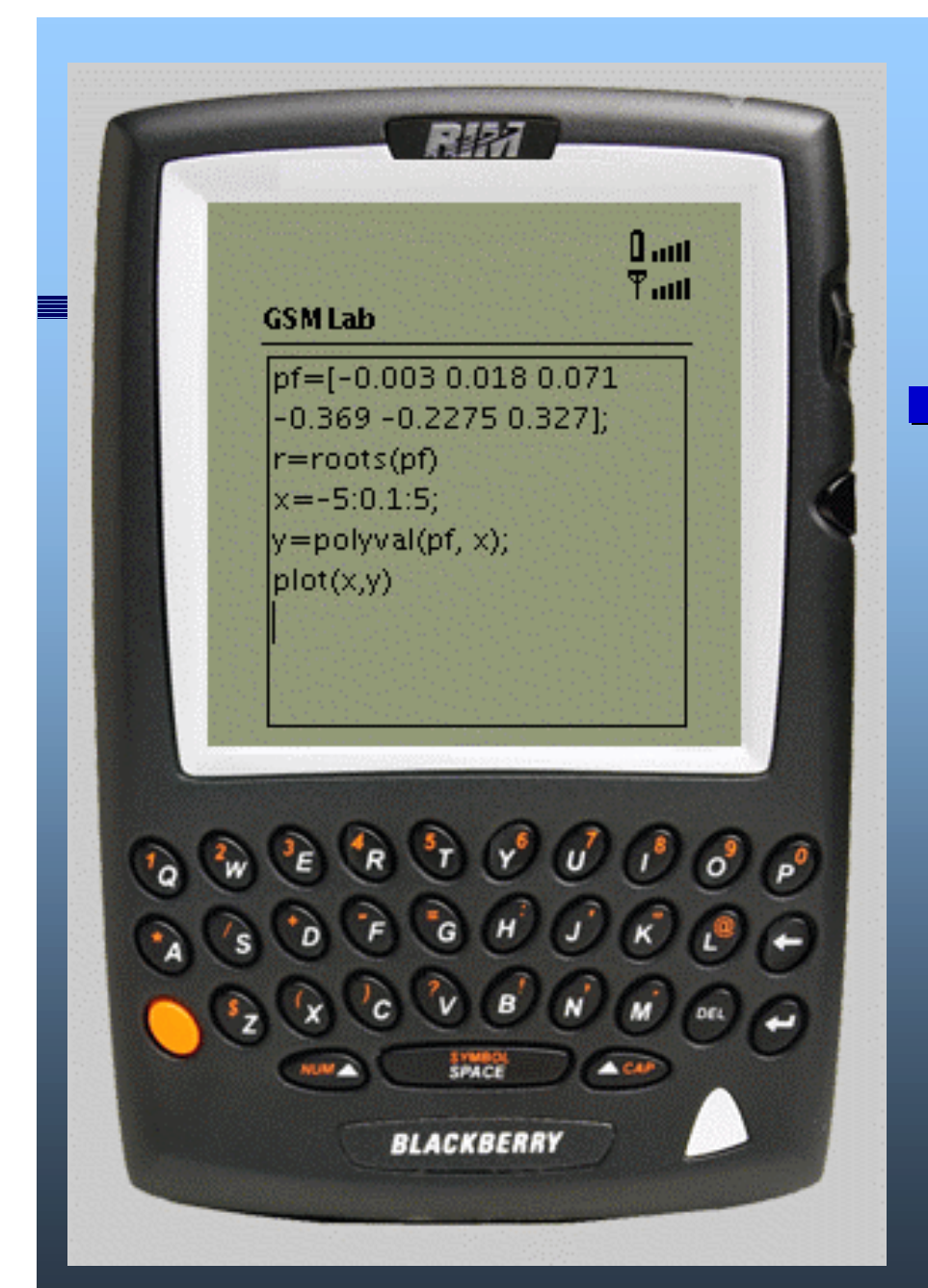

# Example 2

#### Finding the roots of the polynomial

- Image 1: User program for finding the roots of the polynomial
- Coefficients of the polynomial are elements of the vector, roots are calculated numerically
- At the end of the program typical code for drawing function

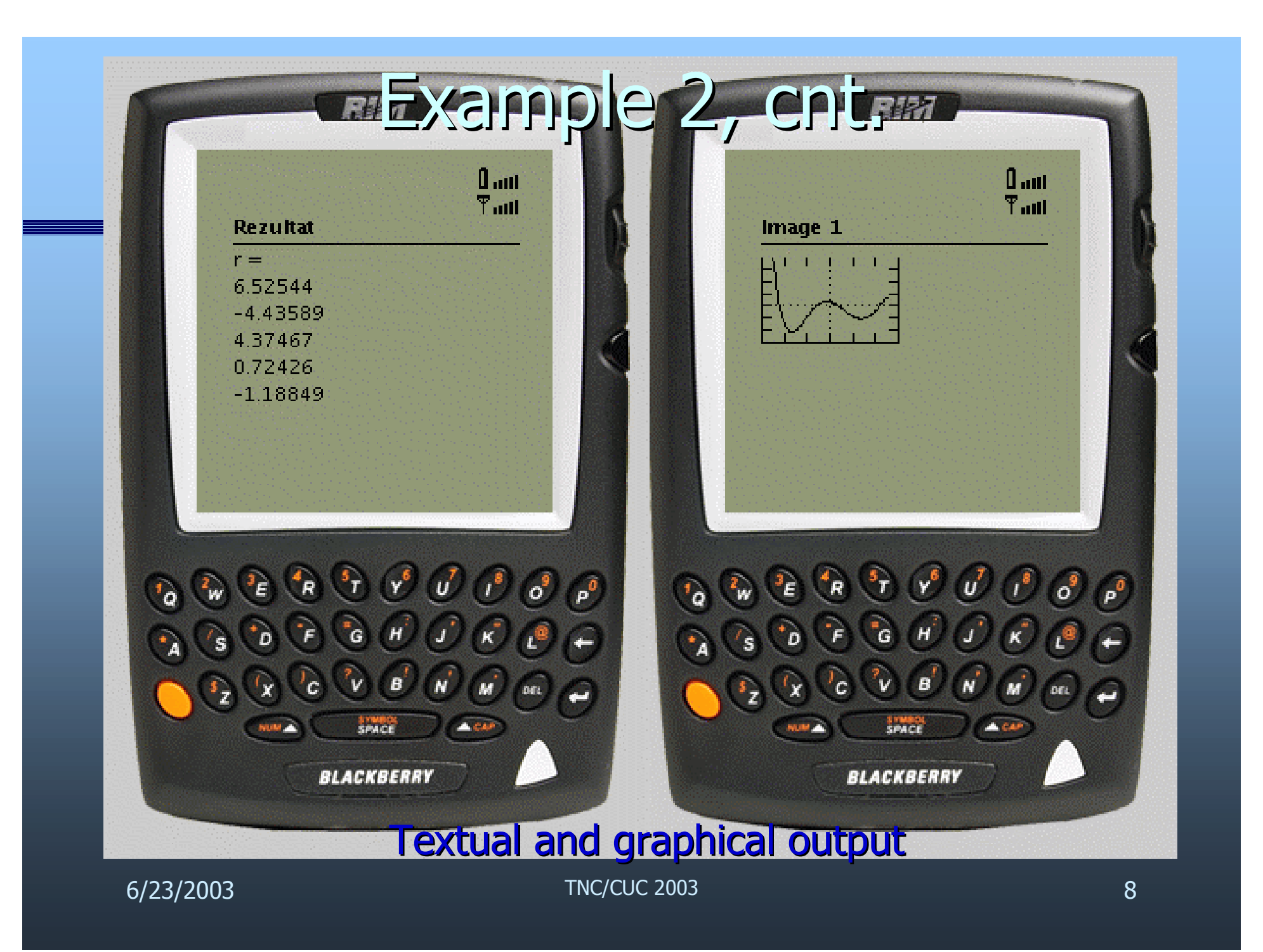

### **GSMPlot**

 Interface for **Gnuplot**, draws five different types of functions

- ñ User can set variable ranges (to examine function on specific interval), or use default values
- $\blacksquare$  Devices with color display are detected and images are plotted in color  $-$  helpful in  $3D$
- Different approach
	- Service is limited to a specific problem
	- User is provided with easy-to-use interface and graphical output, with no need for any deeper knowledge of tools used
	- $-$  This is good example of how different services for specific problems could be developed based on this technology

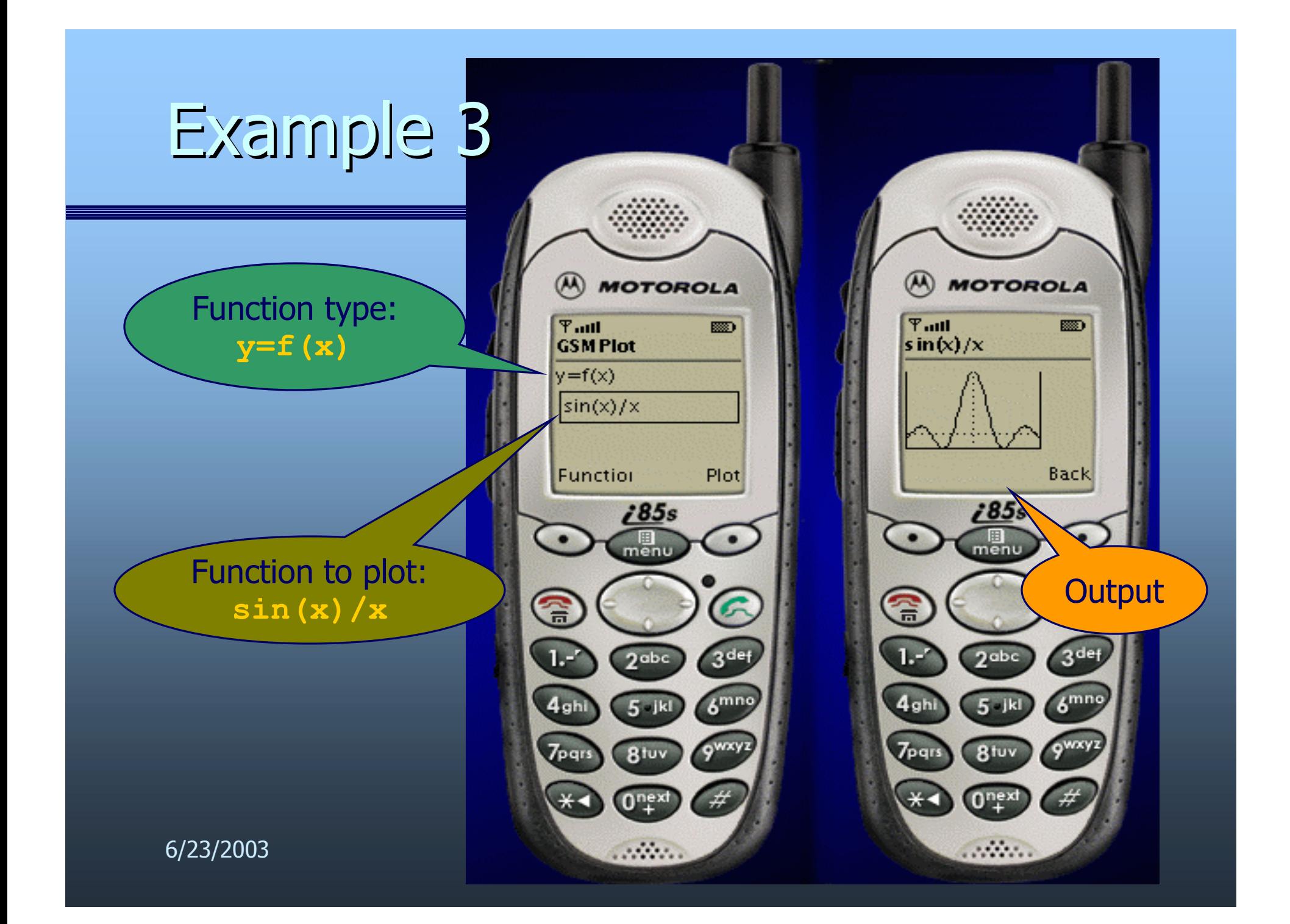

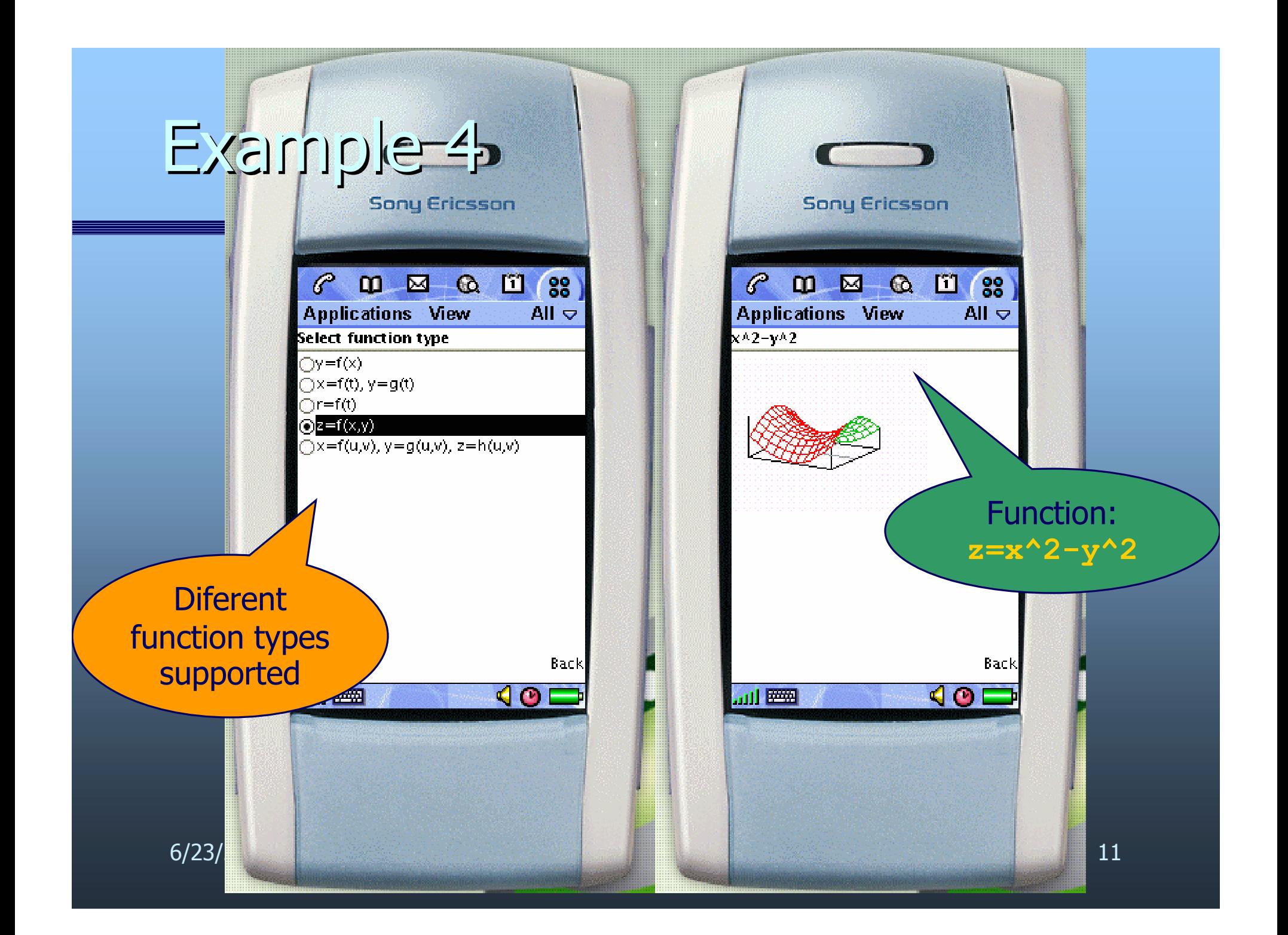

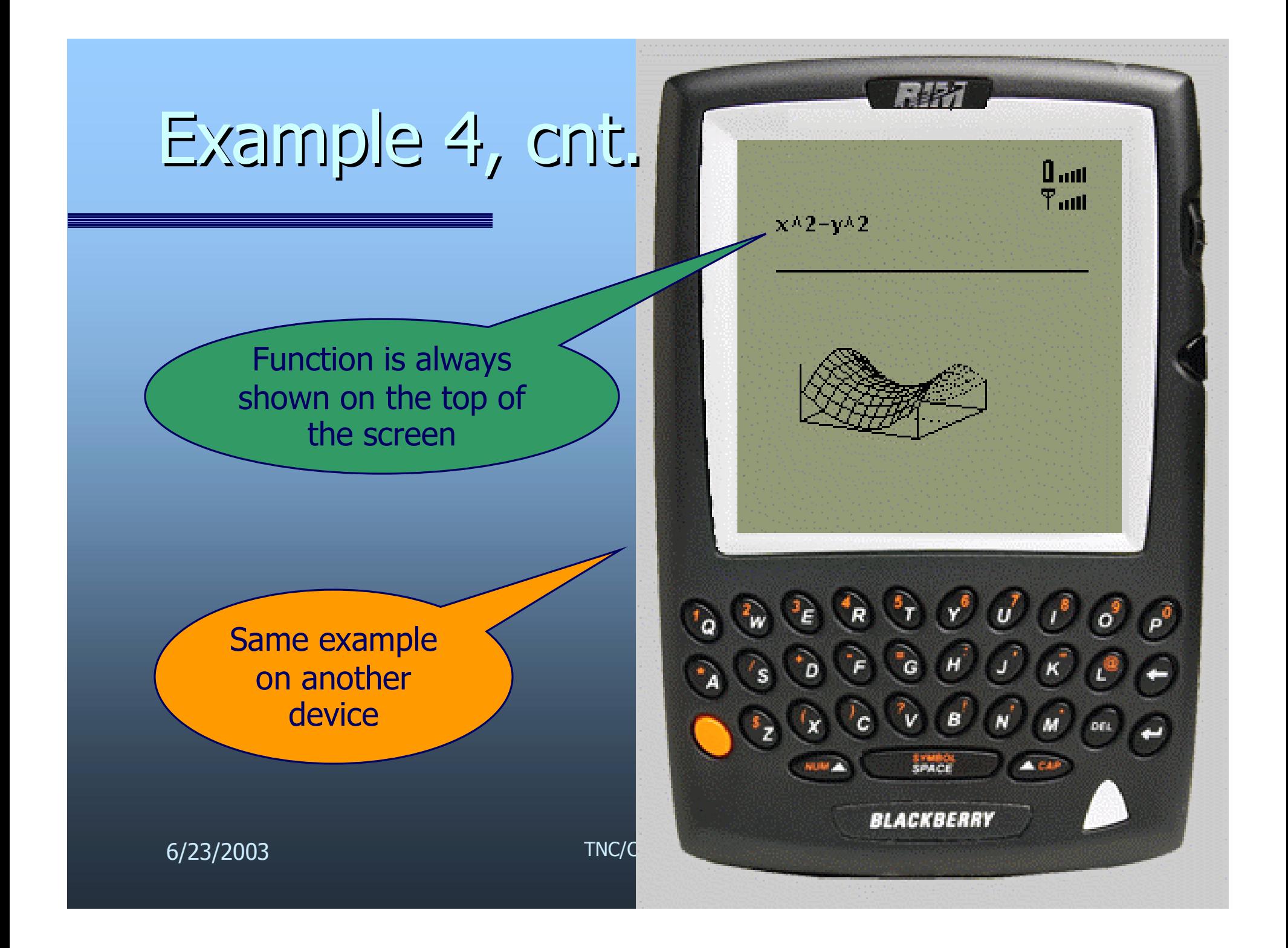

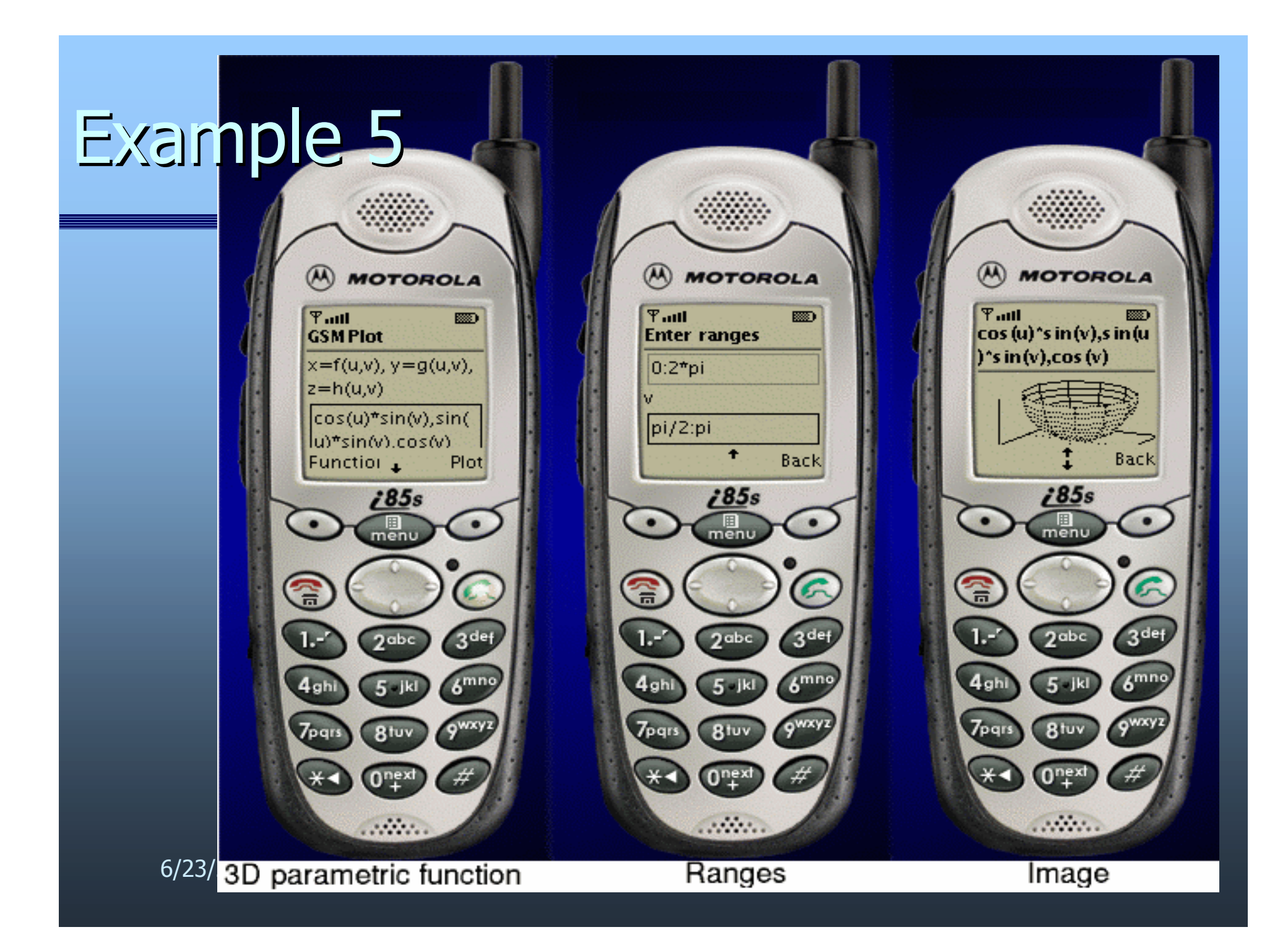

### Example 5, cnt.

Same example on device with color display:

> ñ Color screen is detected and image is plotted in color. This is helpful to gain perspective for the 3D images

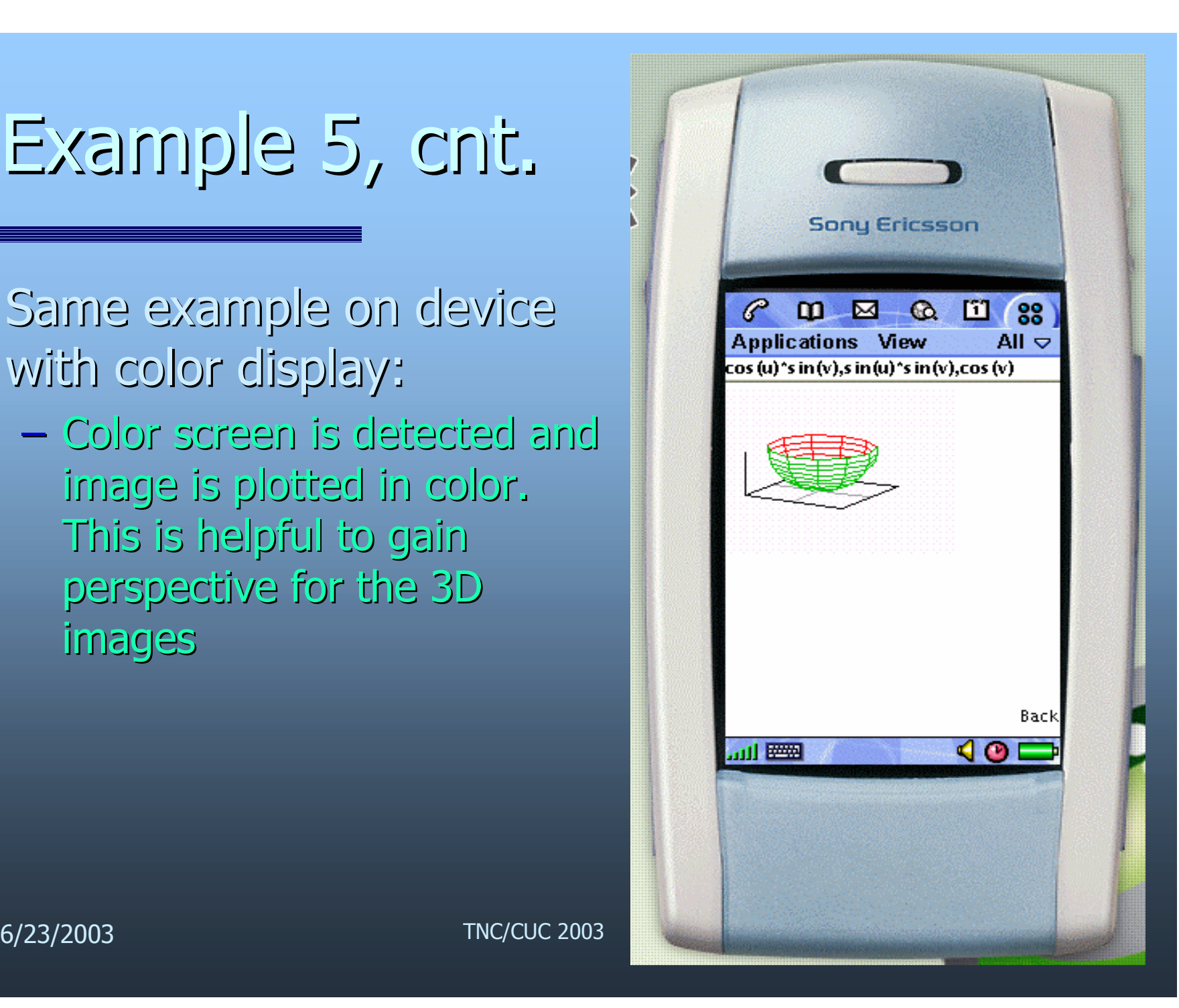

### Security issues

- **B** GSMLab: User is provided with fully functional programming language and can write programs which are executed on server side!!!
- **Three levels of security:** 
	- 1. User input is filtered and execution is blocked if any suspicious command is detected
	- 2. Server is started in **chroot-ed** environment (user can see only subtree of the main application directory)
	- 3. System resources (max. Execution time, memory, number of processes, etc.) are limited

### Future work

- **User authentication and access logging** 
	- ñ Possible commercial implementation
	- ñ Additional security
- Storage space (on server) for frequently used programs could be provided for authorized users
- Configuration
	- Automatic, by detecting device type
	- Manual, according to user preferences
- Development of new services based on this technology.

### **Download**

**E** Client for the GSM device can be downloaded from: *http://lolek.csc.unist.hr/MathGSM/MathGSM.wml* By following the link on this page, Java client for GSM device will be installed on the device.

Device should be properly configured for Internet access